**Innovations in Agricultural** & Biological Engineering

# **Technological Interventions** in Management of **Irrigated Agriculture**

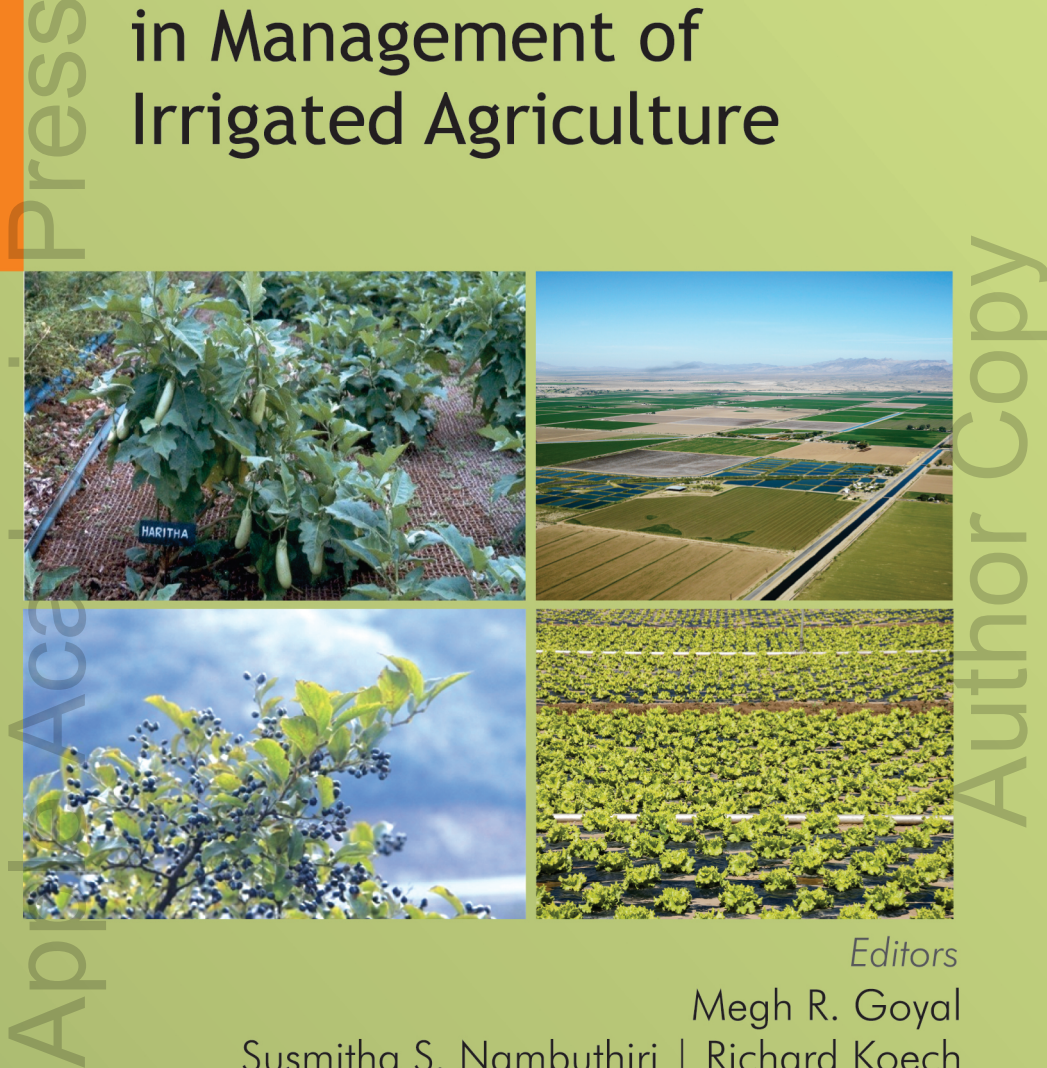

Editors Megh R. Goyal Susmitha S. Nambuthiri | Richard Koech

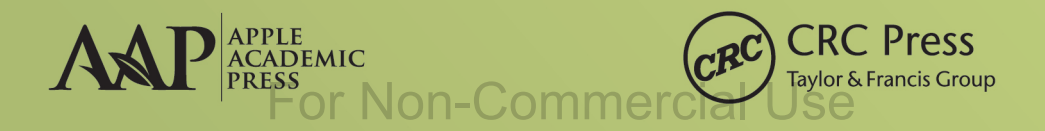

### **CHAPTER 1**

### SIMPLE SPREADSHEET METHOD FOR SCHEDULING IRRIGATION

ERIC W. HARMSEN\*

*Department of Agricultural and Biosystems Engineering, University of Puerto Rico, Mayaguez, Puerto Rico 00681, USA*

*\* Corresponding author. \*E-mail: eric.harmsen@upr.edu; harmsen1000@gmail.com*

## **CONTENTS**

×

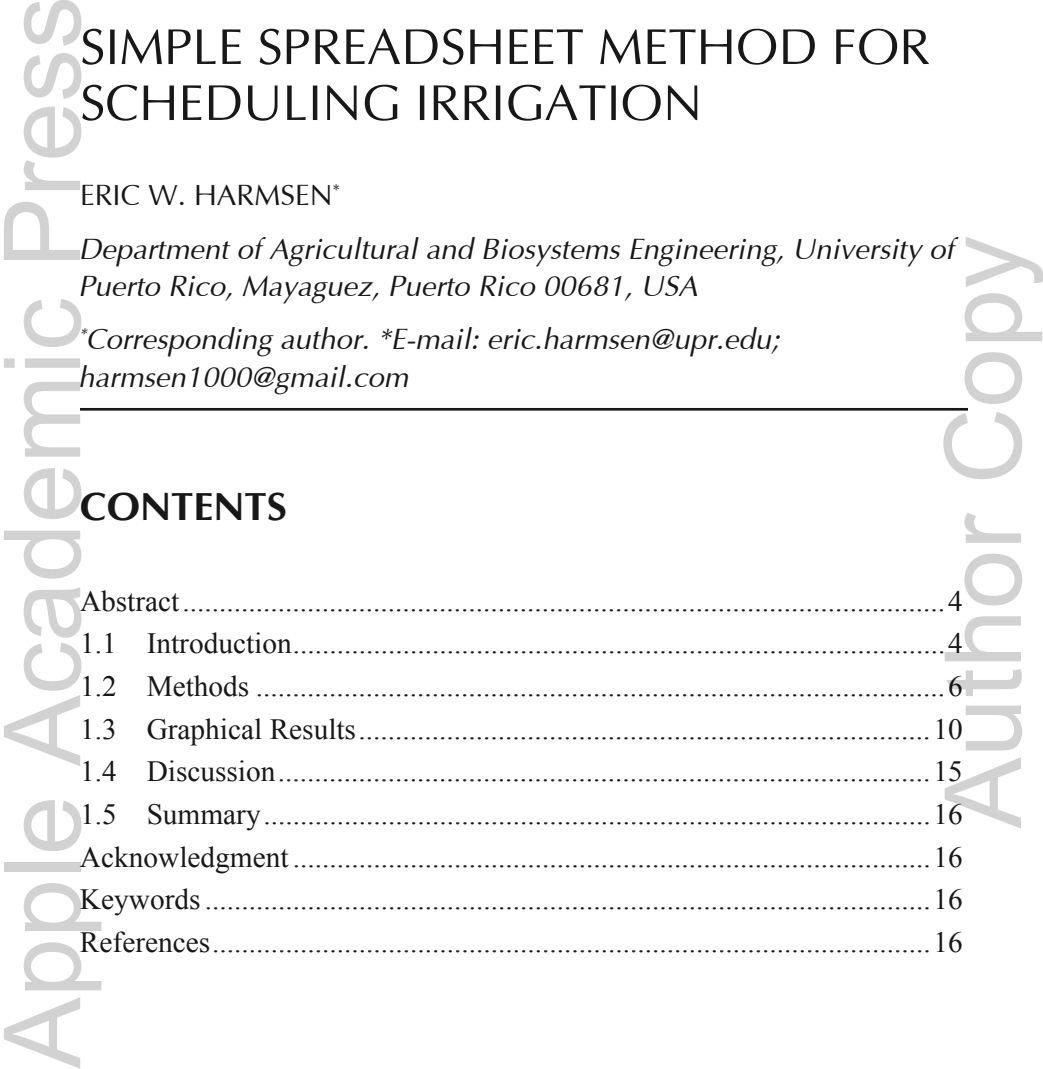

For Non-Commercial Use

#### **ABSTRACT**

A simple spreadsheet method for scheduling irrigation is presented. The water balance method used is based on the methodology of the United Nations Food and Agriculture Organization. Soil moisture is depleted from the soil profile by evapotranspiration. By maintaining the soil moisture content between the field capacity and the threshold moisture content, water stress can be avoided and 100% of the potential yield can be achieved, ignoring reductions in yield due to other factors such as fertility, disease, and salinity. The method provides an estimate of the crop stress factor, from which the relative seasonal yield can be estimated for many crops. Several graphs are provided in the spreadsheet, which help the user evaluate their real-time water management. In addition to estimates of the relative yield, the spreadsheet also provides an estimate of the lost irrigation (i.e., irrigation lost to surface runoff or deep percolation). Two examples are provided for the bell peppers located on the southern coast of Puerto Rico.

#### **1.1 INTRODUCTION**

Over-application of irrigation can result in loss of water, fuel, and chemicals and may contaminate surface or groundwater. Under-application of water can result in a reduction in crop yield.<sup>4</sup> Figure 1.1 shows an example of the relationship between the relative crop yield and the relative seasonal crop water requirement. The curve is based on yield and water-use data for corn, wheat, cotton, barley, pepper, and rice.<sup> $7-10$ </sup> Assuming that the regression equation is applicable to crops grown in the Caribbean region and that the loss in net revenue for a crop is directly proportional to the relative yield reduction, Table 1.1 shows the loss, in dollars per acre, for 17 crops grown in the Caribbean region. The net potential revenue can be obtained when 100% of the crop water requirement is applied. The model budget information for the crops listed in Figure 1.2 was obtained from the *Conjunto Tecnológico* publications of the University of Puerto Rico Agricultural Experiment Station.<sup>12</sup> As an example, suppose that the seasonal water requirement for a 10-acre farm of peppers (pimientos) was 400 mm, but only 320 mm was applied and no additional rainfall was received during the season. The relative amount of water applied then was  $320 \text{ mm}/400 \text{ mm} = 0.8 \text{ or } 80\%$ . From Table 1.1, the dollar loss for a pepper crop is  $$129/acre \times 10$  acres =  $$1290$  for 10 acres (4 ha). The purpose of this exercise is to illustrate the importance of applying Water uatmost metallinear metallinear methodology of the controllar correct amount of solid profile by exportancy in the solid profile to solid most<br>ture content between the field capacity and the threshold moisture conte the correct amount of water. The values (in dollar) in Table 1.1 are based on

model budgets that are several years old. Therefore, the values in the table should be used for illustration purposes only.

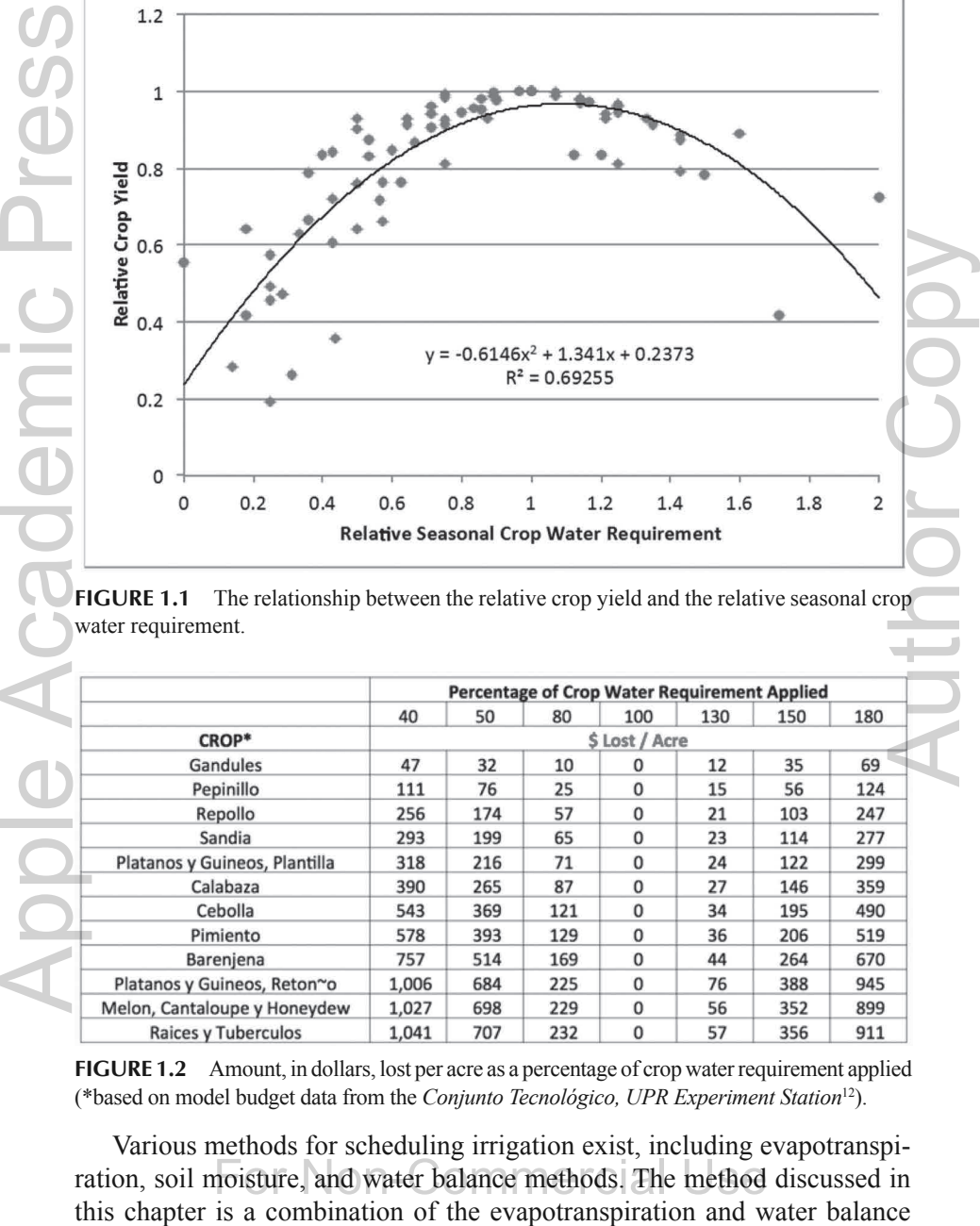

**FIGURE 1.1** The relationship between the relative crop yield and the relative seasonal crop water requirement.

|                               |       |     |     |                |     | <b>Percentage of Crop Water Requirement Applied</b> |     |
|-------------------------------|-------|-----|-----|----------------|-----|-----------------------------------------------------|-----|
|                               | 40    | 50  | 80  | 100            | 130 | 150                                                 | 180 |
| CROP*                         |       |     |     | \$ Lost / Acre |     |                                                     |     |
| Gandules                      | 47    | 32  | 10  | $\Omega$       | 12  | 35                                                  | 69  |
| Pepinillo                     | 111   | 76  | 25  | $\Omega$       | 15  | 56                                                  | 124 |
| Repollo                       | 256   | 174 | 57  | $\Omega$       | 21  | 103                                                 | 247 |
| Sandia                        | 293   | 199 | 65  | $\mathbf{0}$   | 23  | 114                                                 | 277 |
| Platanos y Guineos, Plantilla | 318   | 216 | 71  | $\Omega$       | 24  | 122                                                 | 299 |
| Calabaza                      | 390   | 265 | 87  | $\mathbf{0}$   | 27  | 146                                                 | 359 |
| Cebolla                       | 543   | 369 | 121 | $\Omega$       | 34  | 195                                                 | 490 |
| Pimiento                      | 578   | 393 | 129 | $\Omega$       | 36  | 206                                                 | 519 |
| Barenjena                     | 757   | 514 | 169 | $\Omega$       | 44  | 264                                                 | 670 |
| Platanos y Guineos, Reton~o   | 1,006 | 684 | 225 | $\Omega$       | 76  | 388                                                 | 945 |
| Melon, Cantaloupe y Honeydew  | 1,027 | 698 | 229 | $\Omega$       | 56  | 352                                                 | 899 |
| <b>Raices y Tuberculos</b>    | 1.041 | 707 | 232 | $\mathbf 0$    | 57  | 356                                                 | 911 |

**FIGURE 1.2** Amount, in dollars, lost per acre as a percentage of crop water requirement applied (\*based on model budget data from the *Conjunto Tecnológico, UPR Experiment Station*12).

Various methods for scheduling irrigation exist, including evapotranspiration, soil moisture, and water balance methods. The method discussed in methods. The advantage of this method is that soil samples do not need to be taken to obtain the soil moisture content. Harmsen<sup>4</sup> presented an evapotranspiration approach based on daily maps of reference evapotranspiration for Puerto Rico. The operational algorithm provides estimates of daily reference evapotranspiration for these three methods.<sup>5,6</sup>

This chapter presents simple spreadsheet method for scheduling irrigation.

#### **1.2 METHODS**

In this section, a simple spreadsheet method for scheduling irrigation is described. The methodology used in the spreadsheet is based on the United Nations Food and Agriculture Organization (FAO), Irrigation and Drainage Paper 56, *Crop evapotranspiration—Guidelines for computing crop water requirements*. 1 The spreadsheet can be downloaded from the Internet free of charge from: https://pragwater.com/2011/12/17/a-simple-irrigationscheduling-spreadsheet-program/. Figures 1.3 and 1.4 show columns A–H

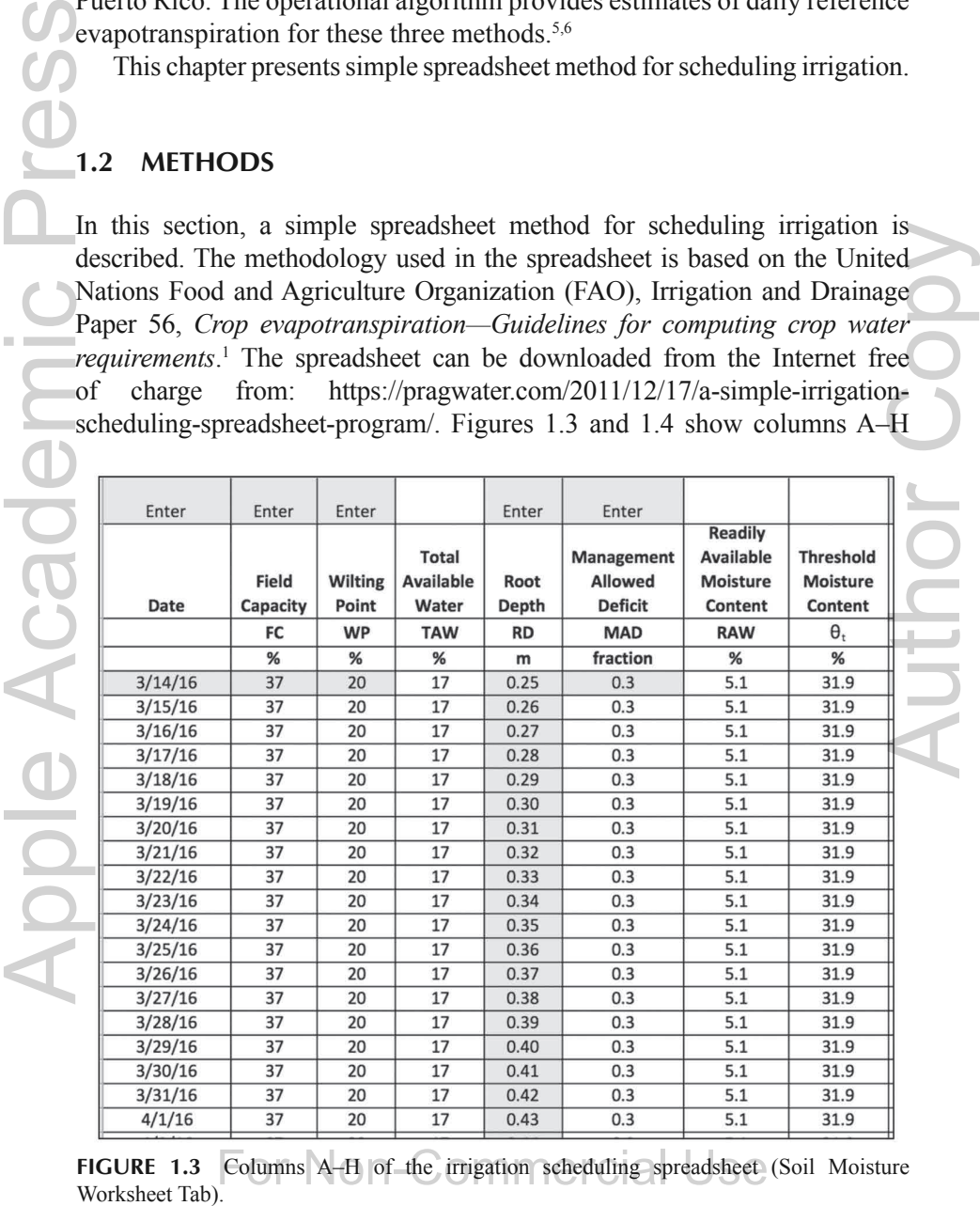

**FIGURE 1.3** Columns A–H of the irrigation scheduling spreadsheet (Soil Moisture Workhapt Tab)

and I–Q of the *Soil Moisture Worksheet*, respectively, and Table 1.1 lists the defnition of these columns. Figure 1.5 shows columns A–H for *Application Rate Worksheet*. The user only needs to input data into the yellow highlighted cells. Values in all other cells are calculated automatically. The spreadsheet can be flled-in on a daily basis or could be updated once in a week. It can also be used to evaluate hypothetical scenarios to evaluate the potential

|                     |                                 | K                                         |                                                             | M                               | N                           | $\circ$                                            | P                              | $\circ$                   |
|---------------------|---------------------------------|-------------------------------------------|-------------------------------------------------------------|---------------------------------|-----------------------------|----------------------------------------------------|--------------------------------|---------------------------|
| Enter on            |                                 |                                           |                                                             |                                 |                             |                                                    |                                |                           |
| <b>First Date</b>   |                                 | <b>Enter Daily</b>                        |                                                             |                                 |                             | Enter                                              |                                |                           |
| Moisture<br>Content | Crop<br><b>Stress</b><br>Factor | <b>Average Crop</b><br>Evapotranspiration | Average<br>Evapotranspiration<br><b>Adjusted for Stress</b> | Soil<br>Water<br><b>Deficit</b> | <b>Irrigation</b><br>needed | <b>Applied</b><br><b>Irrigation</b><br>or Rainfall | Did<br><b>Stress</b><br>Occur? | Lost<br><b>Irrigation</b> |
| $\theta$            | $K_s$                           | ET.                                       | $ETc$ adi                                                   |                                 |                             |                                                    |                                |                           |
| %                   |                                 | mm                                        | mm                                                          | %                               | mm                          | mm                                                 |                                | mm                        |
| 34.00               | 1.00                            | 3.80                                      | 3.80                                                        | 3.0                             | 8                           | $\circ$                                            | <b>NO</b>                      | $\Omega$                  |
| 32.54               | 1.00                            | 3.90                                      | 3.90                                                        | 4.5                             | 12                          | $\mathbf{0}$                                       | <b>NO</b>                      | 0.00                      |
| 31.09               | 0.93                            | 3.80                                      | 3.54                                                        | 5.9                             | 16                          | $\Omega$                                           | <b>YES</b>                     | 0.00                      |
| 36.97               | 1.00                            | 4.00                                      | 4.00                                                        | 0.0                             | 0                           | 20                                                 | <b>NO</b>                      | 0.00                      |
| 35.59               | 1.00                            | 4.20                                      | 4.20                                                        | 1.4                             | 4                           | $\mathbf{0}$                                       | <b>NO</b>                      | 0.00                      |
| 34.19               | 1.00                            | 3.90                                      | 3.90                                                        | 2.8                             | 8                           | $\mathbf{0}$                                       | <b>NO</b>                      | 0.00                      |
| 32.93               | 1.00                            | 3.90                                      | 3.90                                                        | 4.1                             | 13                          | $\mathbf{0}$                                       | <b>NO</b>                      | 0.00                      |
| 31.72               | 0.98                            | 4.20                                      | 4.13                                                        | 5.3                             | 17                          | $\mathbf{0}$                                       | <b>YES</b>                     | 0.00                      |
| 37.00               | 1.00                            | 4.20                                      | 4.20                                                        | 0.0                             | $\mathbf{0}$                | 22                                                 | <b>NO</b>                      | 0.13                      |
| 35.76               | 1.00                            | 4.10                                      | 4.10                                                        | 1.2                             | 4                           | $\mathbf{0}$                                       | <b>NO</b>                      | 0.00                      |
| 34.59               | 1.00                            | 4.30                                      | 4.30                                                        | 2.4                             | 8                           | $\mathbf{0}$                                       | <b>NO</b>                      | 0.00                      |
| 33.40               | 1.00                            | 4.20                                      | 4.20                                                        | 3.6                             | 13                          | $\mathbf{0}$                                       | <b>NO</b>                      | 0.00                      |
| 32.26               | 1.00                            | 4.30                                      | 4.30                                                        | 4.7                             | 18                          | $\mathbf{0}$                                       | <b>NO</b>                      | 0.00                      |
| 31.13               | 0.94                            | 4.40                                      | 4.12                                                        | 5.9                             | 22                          | $\Omega$                                           | YES                            | 0.00                      |
| 35.72               | 1.00                            | 4.50                                      | 4.50                                                        | 1.3                             | 5                           | 22                                                 | <b>NO</b>                      | 0.00                      |
| 34.59               | 1.00                            | 4.60                                      | 4.60                                                        | 2.4                             | 10                          | $\Omega$                                           | N <sub>O</sub>                 | 0.00                      |
| 33.47               | 1.00                            | 4.70                                      | 4.70                                                        | 3.5                             | 14                          | $\mathbf{0}$                                       | <b>NO</b>                      | 0.00                      |
| 32.35               | 1.00                            | 4.80                                      | 4.80                                                        | 4.6                             | 20                          | $\mathbf{0}$                                       | <b>NO</b>                      | 0.00                      |
| 31.24               | 0.94                            | 4.80                                      | 4.53                                                        | 5.8                             | 25                          | $\mathbf{0}$                                       | <b>YES</b>                     | 0.00                      |

**FIGURE 1.4** Columns I–Q of the irrigation scheduling spreadsheet (Soil Moisture Worksheet Tab).

| Worksheet               | Column | Column<br>label | <b>Definition</b>                  |
|-------------------------|--------|-----------------|------------------------------------|
| Soil Moisture Worksheet | A      | Date            | Month/day/year                     |
|                         | B      | FC              | Field capacity $(\% )$             |
|                         |        | <b>WP</b>       | Wilting point $(\% )$              |
|                         | D      | <b>TAW</b>      | Total available water $(\%)$       |
|                         | E      | <b>RD</b>       | Root depth (m)                     |
|                         | F      | <b>MAD</b>      | Management allowed deficit         |
|                         | G      | <b>RAW</b>      | Readily available water $(\%)$     |
|                         | H      | $\theta$        | Threshold moisture content $(\% )$ |
|                         |        | $\theta$        | Moisture content $(\% )$           |
|                         |        |                 | Crop stress factor                 |
|                         | K      | EТ              | Crop evapotranspiration (mm)       |

**TABLE 1.1** Definitions for the Spreadsheet Columns.

|                    | Worksheet           |                         |                           | Column            | Column                                | <b>Definition</b> |                           |                                     |                                           |  |
|--------------------|---------------------|-------------------------|---------------------------|-------------------|---------------------------------------|-------------------|---------------------------|-------------------------------------|-------------------------------------------|--|
|                    |                     |                         |                           |                   | label                                 |                   |                           |                                     |                                           |  |
|                    |                     |                         | L                         |                   | $\overline{\text{ET}}_{\text{c adj}}$ |                   |                           |                                     | Adjusted crop evapotranspiration (mm)     |  |
|                    |                     |                         | М                         |                   |                                       |                   | Soil water deficit (%)    |                                     |                                           |  |
|                    |                     |                         | N                         |                   |                                       |                   | Irrigation needed (mm)    |                                     |                                           |  |
|                    |                     |                         | O                         |                   |                                       |                   |                           | Applied irrigation or rainfall (mm) |                                           |  |
|                    |                     |                         | P                         |                   |                                       |                   |                           |                                     |                                           |  |
|                    |                     |                         |                           |                   |                                       |                   |                           | Did stress occur (yes or no)        |                                           |  |
|                    |                     |                         | Q                         |                   |                                       |                   | Lost irrigation (mm)      |                                     |                                           |  |
|                    |                     | <b>Application Rate</b> | А                         |                   | Date                                  | ture Worksheet    |                           |                                     | Month/day/year copied from Soil Mois-     |  |
|                    |                     |                         | B                         |                   |                                       |                   | Moisture Worksheet        |                                     | Irrigation needed (mm) copied from Soil   |  |
|                    |                     |                         | C                         |                   |                                       | Field area (acre) |                           |                                     |                                           |  |
|                    |                     |                         | D                         |                   |                                       |                   | Percent wetted area (%)   |                                     |                                           |  |
|                    |                     |                         | E                         |                   |                                       |                   | Irrigation efficiency (%) |                                     |                                           |  |
|                    |                     |                         | F                         |                   |                                       |                   |                           | Volume of water to apply (gallons)  |                                           |  |
|                    |                     |                         |                           |                   |                                       |                   |                           |                                     |                                           |  |
|                    |                     |                         | G                         |                   |                                       |                   |                           |                                     | Pump manifold flow rate (gallons per min) |  |
|                    |                     |                         | Н                         |                   |                                       |                   |                           | Time to apply irrigation (h)        |                                           |  |
|                    |                     |                         |                           |                   |                                       |                   |                           |                                     |                                           |  |
|                    |                     | A                       | B                         | $\overline{C}$    | D                                     | E                 | F                         | G                                   | H                                         |  |
|                    | $\mathbf{1}$        |                         | Applied                   | Enter             | Percent                               |                   | Volume of                 | Enter<br>Pump                       | <b>Time to</b>                            |  |
|                    |                     |                         |                           |                   |                                       |                   |                           |                                     |                                           |  |
|                    |                     |                         |                           |                   |                                       |                   |                           |                                     |                                           |  |
|                    |                     |                         | Irrigation                |                   | Wetted                                | <b>Irrigation</b> | Water to                  | Manifold                            | Apply                                     |  |
|                    | $\overline{2}$<br>3 | <b>Date</b>             | or Rainfall               | <b>Field Area</b> | Area                                  | Efficiency        | <b>Apply</b>              | <b>Flow Rate</b>                    | Irrigation                                |  |
|                    |                     |                         |                           |                   |                                       |                   |                           | Gallons                             |                                           |  |
|                    |                     |                         |                           |                   |                                       |                   |                           | per                                 |                                           |  |
|                    | 4                   |                         | mm                        | Acres             | %                                     | %                 | gallons                   | Minute                              | Hours                                     |  |
|                    | 5                   | 3/14/16                 | 0                         | 5                 | 100                                   | 90                | 0                         | 500                                 | 0.0                                       |  |
|                    | 6                   | 3/15/16                 | 0                         | 5                 | 100                                   | 90                | 0                         | 500                                 | 0.0                                       |  |
|                    | 7                   | 3/16/16                 | 0                         | 5                 | 100                                   | 90                | 0                         | 500                                 | 0.0                                       |  |
|                    | 8<br>9              | 3/17/16<br>3/18/16      | 20<br>0                   | 5<br>5            | 100<br>100                            | 90<br>90          | 118777<br>0               | 500<br>500                          | 4.0<br>0.0                                |  |
|                    | 10                  | 3/19/16                 | 0                         | 5                 | 100                                   | 90                | 0                         | 500                                 | 0.0                                       |  |
|                    | 11                  | 3/20/16                 | 0                         | 5                 | 100                                   | 90                | 0                         | 500                                 | 0.0                                       |  |
|                    | 12                  | 3/21/16                 | $\overline{\mathfrak{o}}$ | 5                 | 100                                   | 90                | 0                         | 500                                 | 0.0                                       |  |
|                    | 13                  | 3/22/16                 | 22                        | 5                 | 100                                   | 90                | 130655                    | 500                                 | 4.4                                       |  |
|                    | 14                  | 3/23/16                 | 0                         | 5                 | 100                                   | 90                | 0                         | 500                                 | 0.0                                       |  |
|                    | 15                  | 3/24/16                 | 0                         | 5                 | 100                                   | 90                | 0                         | 500                                 | 0.0                                       |  |
|                    | 16                  | 3/25/16                 | 0                         | 5                 | 100                                   | 90                | 0                         | 500                                 | 0.0                                       |  |
|                    | 17                  | 3/26/16                 | 0                         | 5                 | 100                                   | 90                | 0                         | 500                                 | 0.0                                       |  |
|                    | 18                  | 3/27/16                 | 0                         | 5                 | 100                                   | 90                | 0                         | 500                                 | 0.0                                       |  |
|                    | 19                  | 3/28/16                 | 22                        | 5                 | 100                                   | 90                | 130655                    | 500                                 | 4.4                                       |  |
|                    | 20<br>21            | 3/29/16                 | 0                         | 5                 | 100                                   | 90                | 0                         | 500                                 | 0.0                                       |  |
| Acad<br><b>OOT</b> | 22                  | 3/30/16<br>3/31/16      | o<br>$\overline{0}$       | 5<br>5            | 100<br>100                            | 90<br>90          | 0<br>0                    | 500<br>500                          | 0.0<br>0.0                                |  |

**TABLE 1.1** *(Continued)*

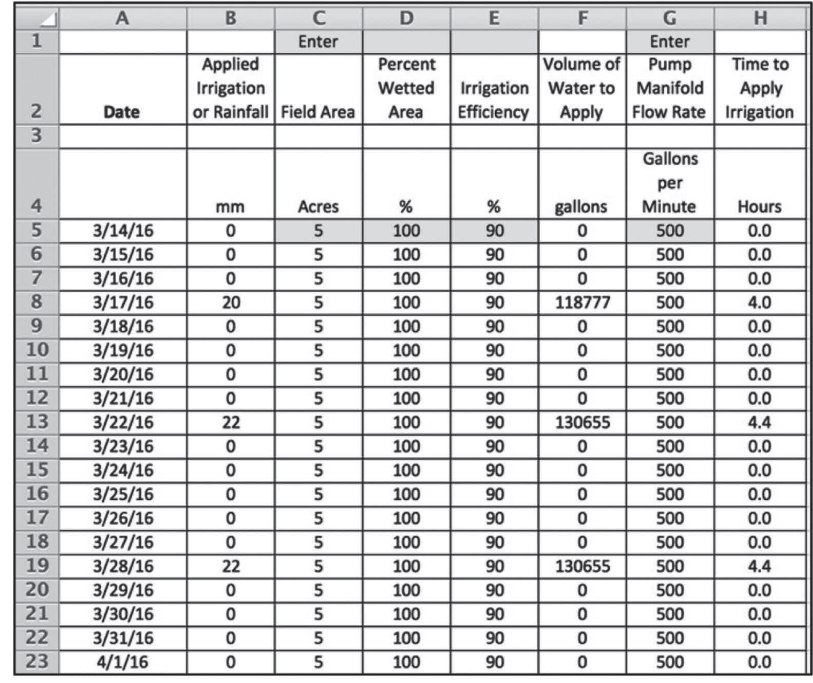

crop stress, estimate relative yield, water use, and so on. Owing to space limitations, Figures 1.3–1.5 show only the frst 24 days of the crop season.

#### *1.2.1 SPREADSHEET DATA ENTRY*

- 1. In the Soil Moisture Worksheet, enter the date of the first day of the crop season.
- 2. Enter soil field capacity and wilting point (in %). If user knows the soil texture, one can obtain an estimate of the field capacity and wilting point online from various sources or from textbooks.<sup>2</sup>
- 3. The rooting depth needs to be entered for each day of the season. If this information is not available, the user can use the planting depth and the maximum root depth, obtained from the literature, and then creates a linear transition from the planting depth to the maximum depth at the end of the season. The maximum rooting depths for various crops are given in Table 22 of Allen et al.<sup>1</sup> If the energy of  $\frac{2!}{2!}$ ; and the energy of  $\frac{2!}{2!}$ ; and the  $\frac{2!}{3!}$  and  $\frac{2!}{3!}$
- 4. Management allowed deficit (MAD) is given in *FAO 56 Table 22*<sup>1</sup> ; however, the FAO refers to it as the depletion fraction (*P*). The *P* and MAD refer to the same parameters.
- 5. Enter soil volumetric moisture content (in %) on the first day of the season. After the first day, the soil moisture will be estimated by the spreadsheet.
- 6. Enter the evapotranspiration  $(ET<sub>c</sub>)$  for each day. Many meteorologic stations will provide estimates of daily reference evapotranspiration  $(ET<sub>o</sub>)$ . User will need to multiply the *ET<sub>o</sub>* by the appropriate crop coefficient  $(K_c)$  for the crop under consideration to obtain  $ET_c$ . Growth stage lengths and  $K_c$  values for number of crops are available in Tables 11 and 12, respectively, in FAO Paper 56.<sup>1</sup>
- 7. Enter the rainfall or irrigation each day.
- 8. In the next Worksheet Tab (Application Rate), enter the date of the first day of the crop season.
- 9. In the next Worksheet Tab (Application Rate), enter the area of the field in acres.
- 10. Enter the percent wetted area. If drip irrigation is used, only a portion of the field may become wet.
- 11. Enter the percent efficiency of the irrigation system.
- 12. Enter the pump flow rate in gallons per minute.

#### *1.2.2 USING THE SPREADSHEET TO SCHEDULE THE IRRIGATION*

The objective of the analysis is to minimize crop stress as indicated by the crop stress factor  $(K<sub>s</sub>)$ . If this parameter is <1, then the crop is in a state of water stress. To simplify the analysis, the spreadsheet provides the column "Did Stress Occur?" (Column P, Soil Moisture Worksheet). When stress occurs, as indicated by "Yes," then the user should irrigate the crop. To see how much the user should irrigate, see the column called "Irrigation Needed" (Column N, Soil Moisture Worksheet). Enter the amount the user wants to irrigate in the column called "Applied Irrigation or Rainfall" (Column O, Soil Moisture Worksheet). Finally, go to the Application Rate Worksheet Tab to see how many hours the user should run the irrigation system to put on the desired amount of water. Apple Account Contract Contract Contract Contract Contract Contract Contract Contract Contract Contract Contract Contract Contract Contract Contract Contract Contract Contract Contract Contract Contract Contract Contract C

#### **1.3 GRAPHICAL RESULTS**

#### *1.3.1 SOIL MOISTURE GRAPH WORKSHEET TAB*

If the soil moisture content falls below the green line (threshold moisture content,  $\theta$ <sub>i</sub>), it indicates that the crop is in stress. Throughout the crop season, the graph should never fall below this line, if possible. It is also very important that the soil moisture does not exceed the field capacity because this water will be wasted, either through deep percolation or surface runoff. and the Copyright of the Copyright of the Copyright of the Copyright of the Copyright of the Copyright of the Copyright of the Copyright of the Copyright of the Copyright of the Copyright of the Copyright of the Copyright

#### *1.3.2 ETc adj WORKSHEET TAB*

The evapotranspiration is shown in this worksheet.  $ET_{c, qd}$  is the crop  $ET_{c}$ multiplied by the crop stress factor and represents the real  $ET_c$ .  $ET_c$  is also shown in the graph for comparison.

#### *1.3.3 CROP STRESS FACTOR WORKSHEET TAB*

This graph shows the crop stress factor as a function of time for the entire crop season. This line should be as close as possible to 1 throughout the season. Any value lower than 1 indicates that stress occurred. Note that in this worksheet, a value of the relative seasonal crop yield is also provided. The yield response factor  $(K)$  required to calculate the relative yield can be obtained from Table 24 of Allen et al<sup>1</sup> for various crops obtained from Table 24 of Allen et al.<sup>1</sup> for various crops.

#### *1.3.4 CUMULATIVE ET VERSUS IRRIGATION WORKSHEET TAB*

The purpose of this graph is to show how close the applied irrigation was to the  $ET_c$ . Throughout the season and at the end of the season, the value of the cumulative irrigation should be as close as possible to the cumulative  $ET_c$ . (Note in this graph that the *ET* used is the  $ET_c$  and not the  $ET_{\text{c}\text{adj}}$ ).

#### *1.3.5 APPLICATION EXAMPLES*

*1.3.5.1 EXAMPLE 1*

In this example, we will schedule irrigations for a bell peppers. If the crop stress occurred for 1 day, then irrigation was applied the next day at more or less the value of the deficit ("Irrigation needed"). The following information applies to this example: Author Copyright Copyright Copyright Copyright Copyright Copyright Copyright Copyright Copyright Copyright Copyright Copyright Copyright Copyright Copyright Copyright Copyright Copyright Copyright Copyright Copyright Copyr

- 1. The soil is an silty clay loam having a field capacity and wilting point of 37 and 29%, respectively. The initial soil moisture content is 30%.
- 2. MAD for peppers is 0.3.
- 3. Initial soil moisture content is 34% for the irrigated area of 5 acre; the percent wetted area is 100%, irrigation efficiency is 90%; and the irrigation pump is capable of pumping 500 gallons per minute.
- 4. The location is Puerto Rico's southern coast.
- 5. The length of the growing season is 85 days (March 14–June 6).
- 6. No rainfall occurred during the growing season.
- 7. The change in rooting depth with time was obtained from the field.
- 8.  $ET_c$  was obtained from the equation  $ET_c = K_c \times ET_o$ , where,  $ET_o$  is the reference evapotranspiration and the  $K_c$  values for peppers were obtained from the publication Allen et al.<sup>1</sup>  $ET<sub>o</sub>$  was obtained from a weather station. Nowadays, weather stations routinely estimate  $ET<sub>o</sub>$ .

Figure 1.6 shows the soil moisture content during the growth of the bell peppers. Note that irrigation was applied when the soil moisture became close to the threshold moisture content. And the amount of irrigation applied was just enough to increase the soil moisture content to the feld capacity. Figure 1.7 shows the  $ET_{c\,adj}$  and the  $ET_c$ . In this case, they are essentially identical because no stress was allowed to occur (i.e.,  $K_s = 1$  during the entire Section the season and the cumulative integral of the ET<sub>c and</sub> the CN content of Note in this graph that the ET used is the ET<sub>c ang</sub>).<br>
1.3.5. **APPLICATION EXAMPLES**<br>
1.3.5. **APPLICATION EXAMPLES**<br>
1.3.5. **APPLICATION E** season; Fig. 1.8). Figure 1.9 shows the cumulative ET versus irrigation.

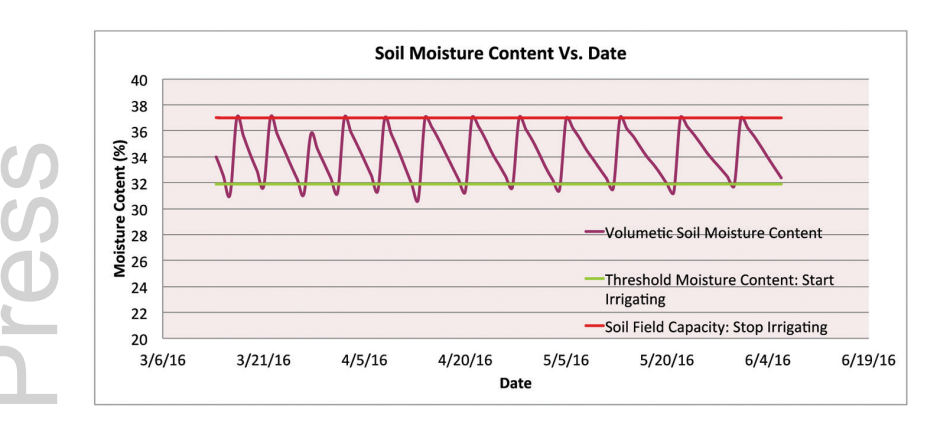

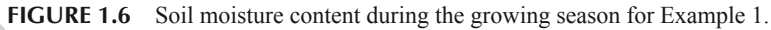

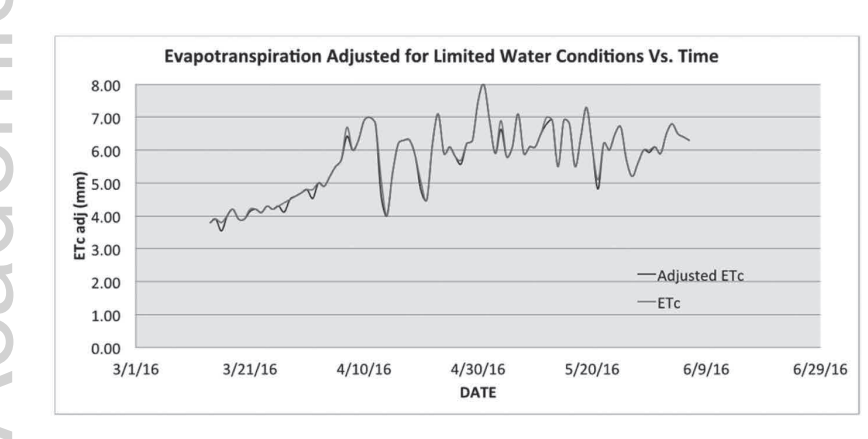

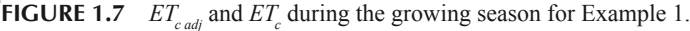

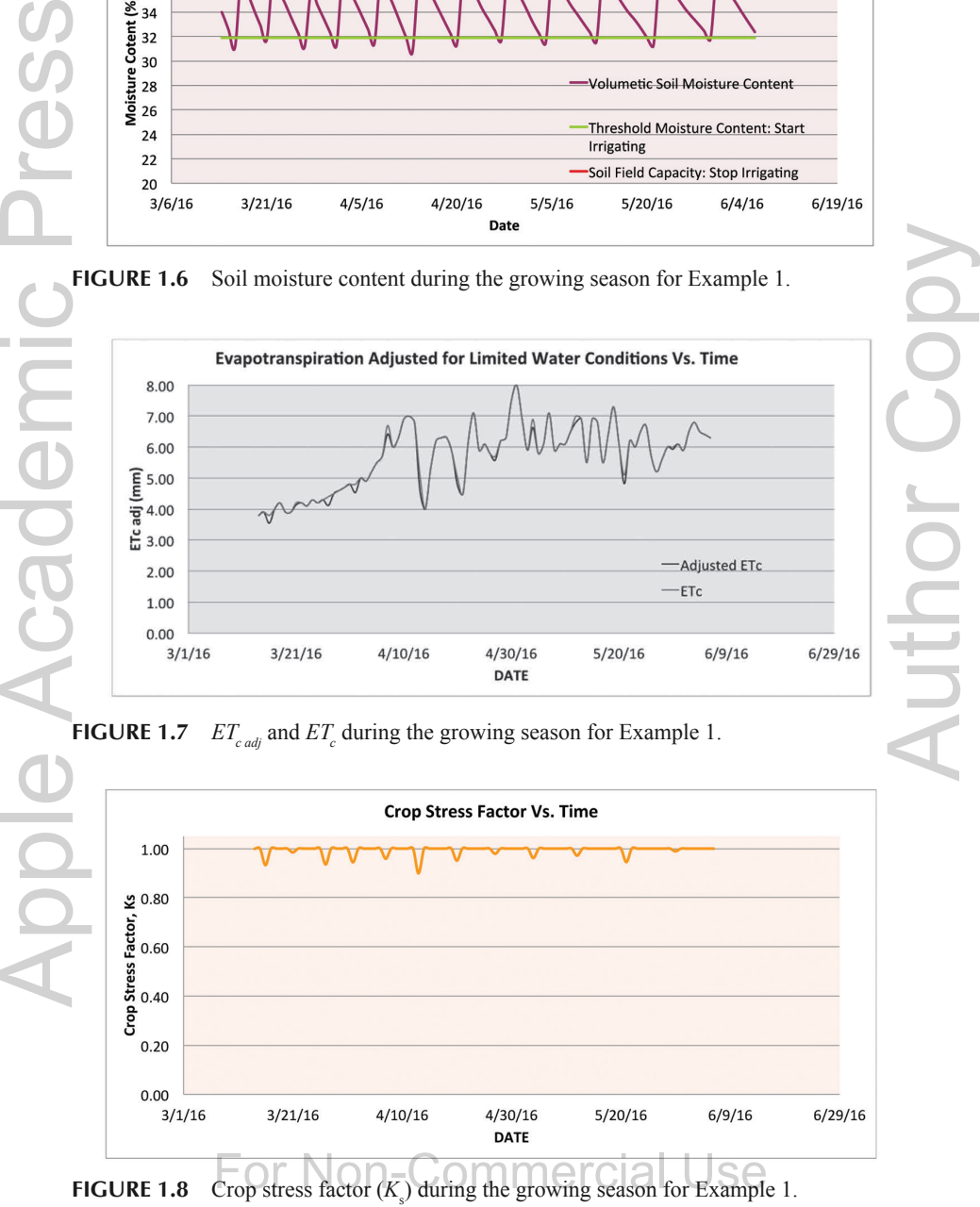

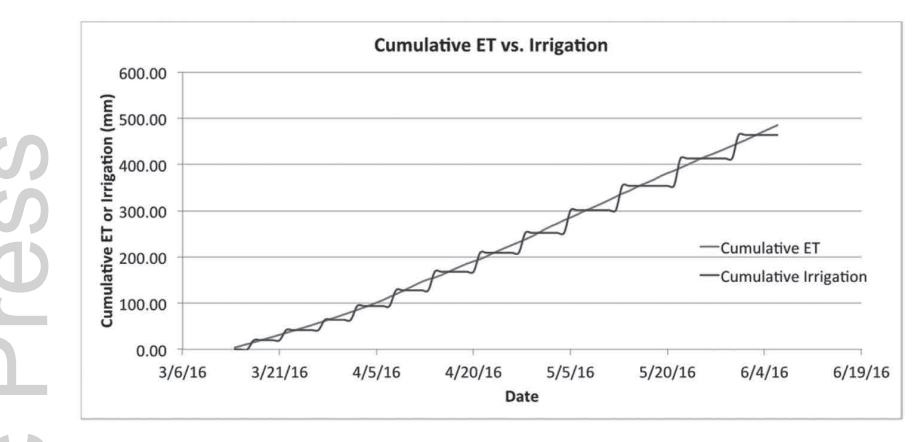

**FIGURE 1.9** Cumulative  $ET_c$  and irrigation (plus rain) during the growing season for Example 1.

The estimated relative yield was 99.3% based on the value of the seasonal response function  $(K_y)$  of 1.1 for pepper.<sup>1</sup> The total water applied was 464 mm with no loss from surface runoff or deep percolation, and the pump was run for a total of 91.9 h during the season.

#### *1.3.5.2 EXAMPLE 2*

In this example, the user will apply 25.4 mm (1 in.) per week, which is a common practice. All other data from Example 1 are the same. Figures 1.10–1.13 show the soil moisture content, the  $ET_{c\,adj}$  and  $ET_c$ , the crop stress factor, and the cumulative irrigation and  $ET_c$  during the season. Author Copy

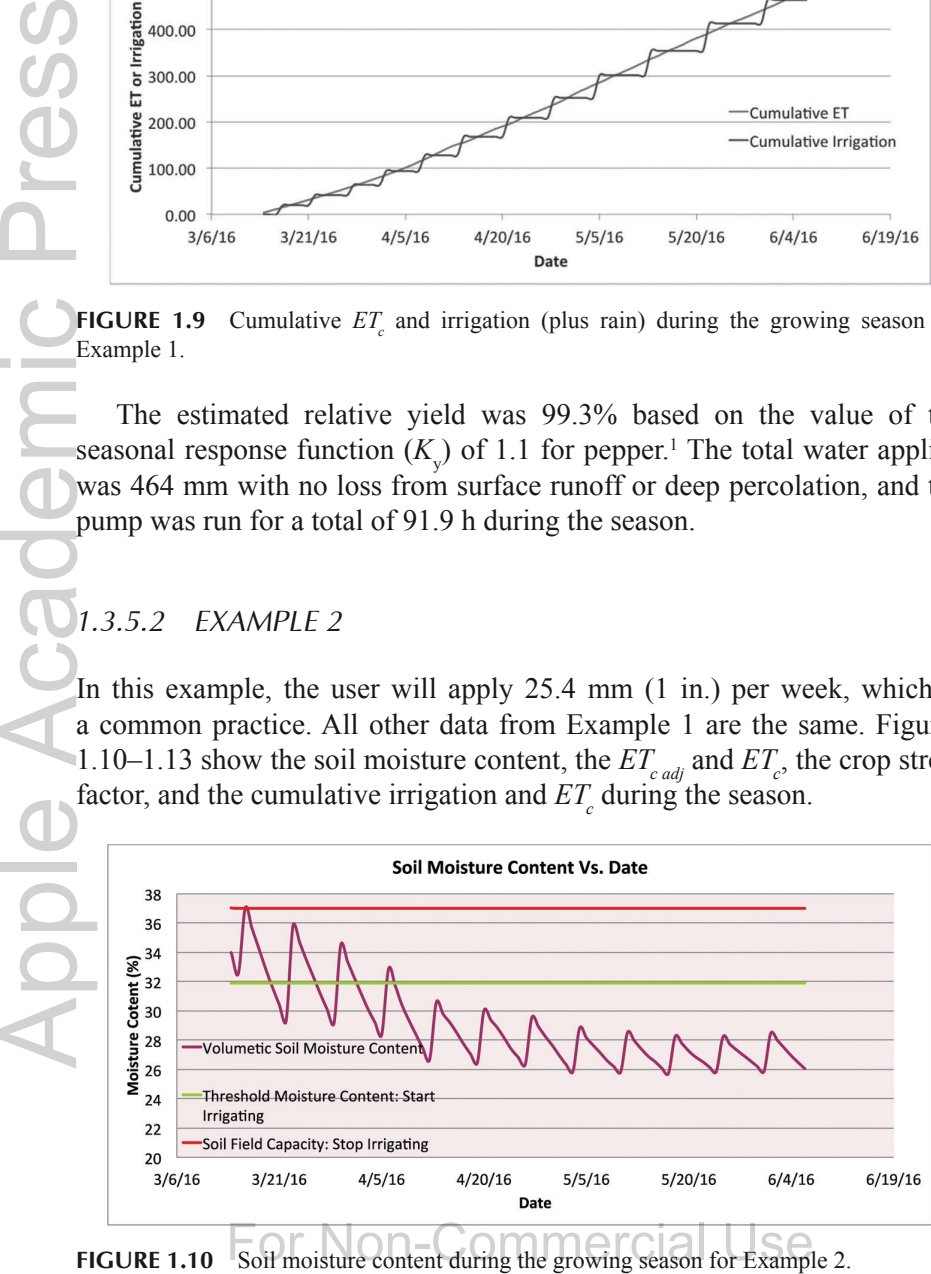

Soil moisture content during the growing season for Example 2.

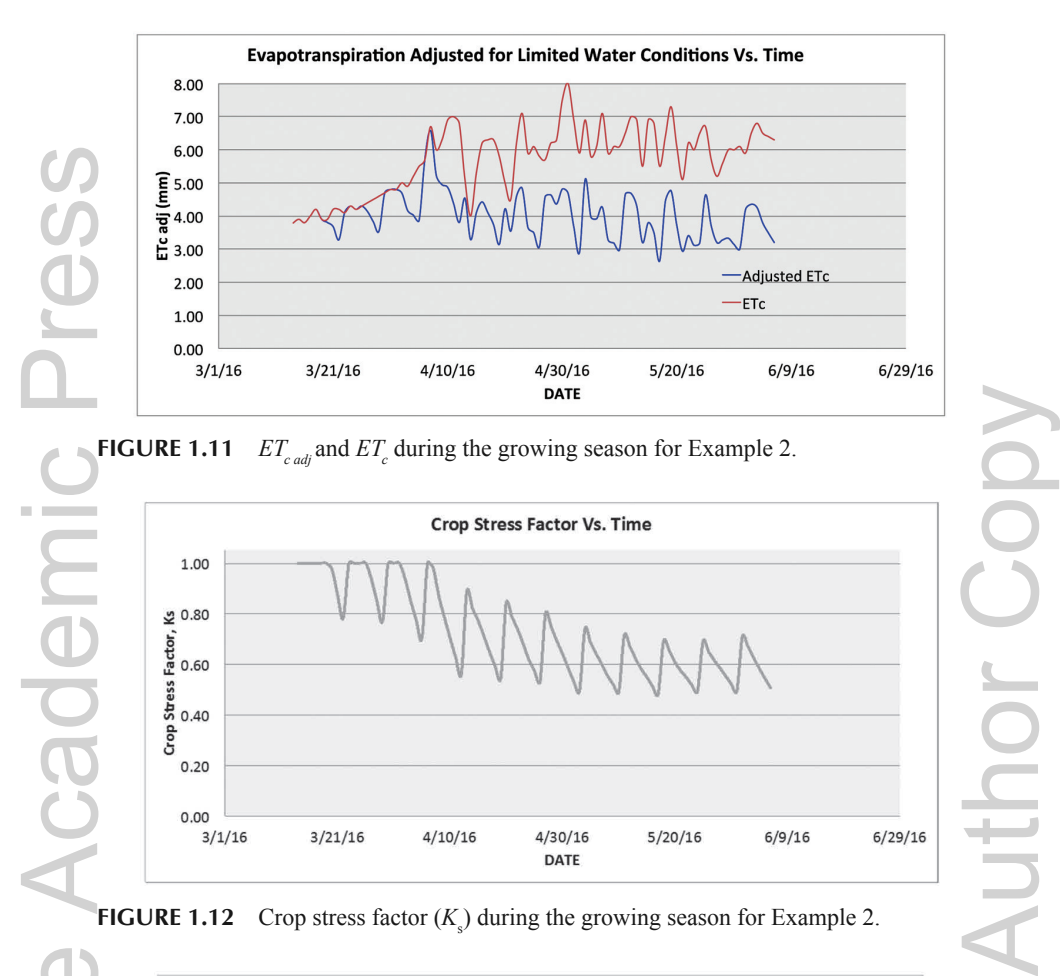

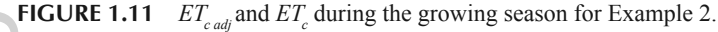

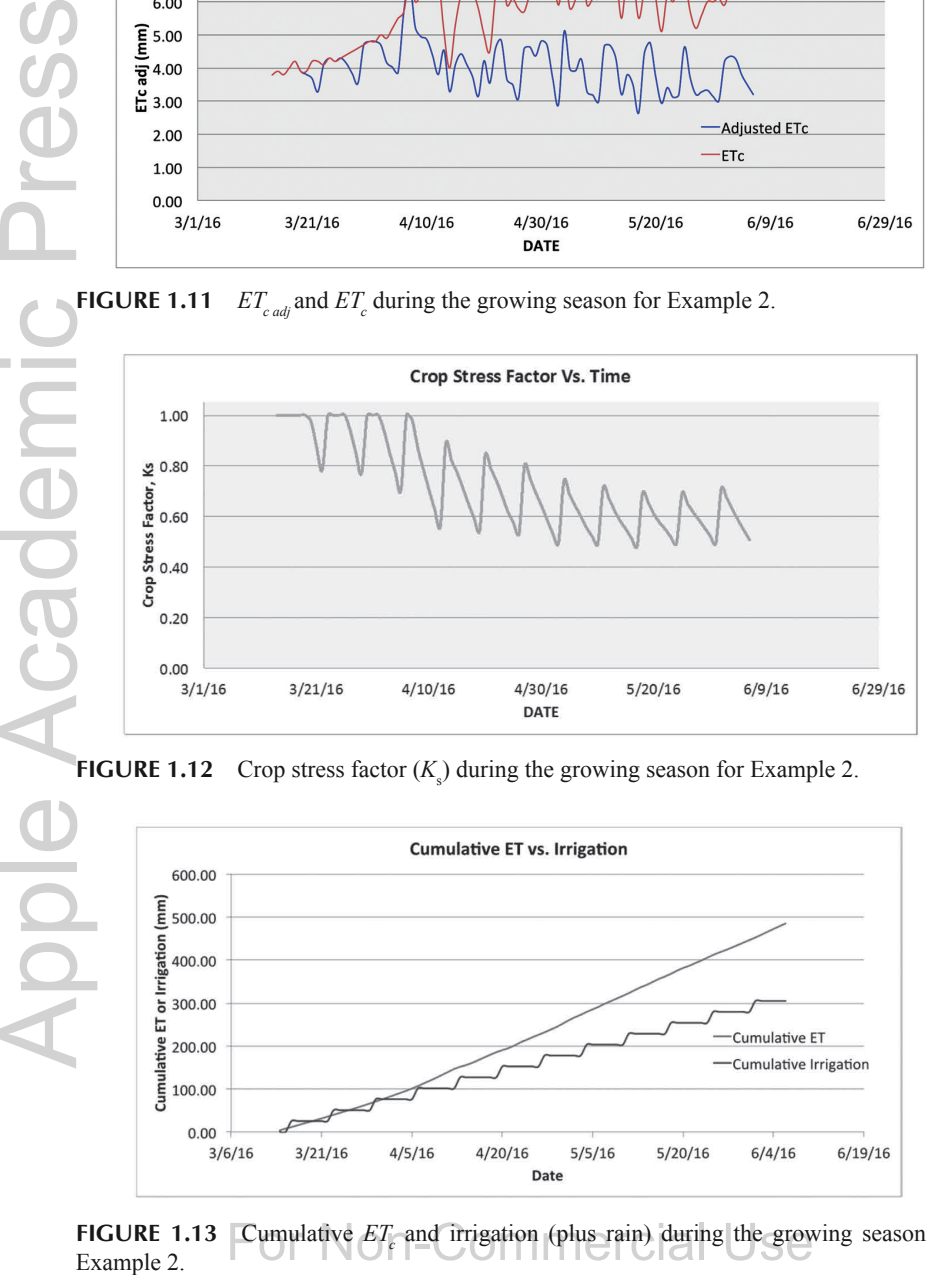

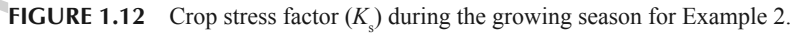

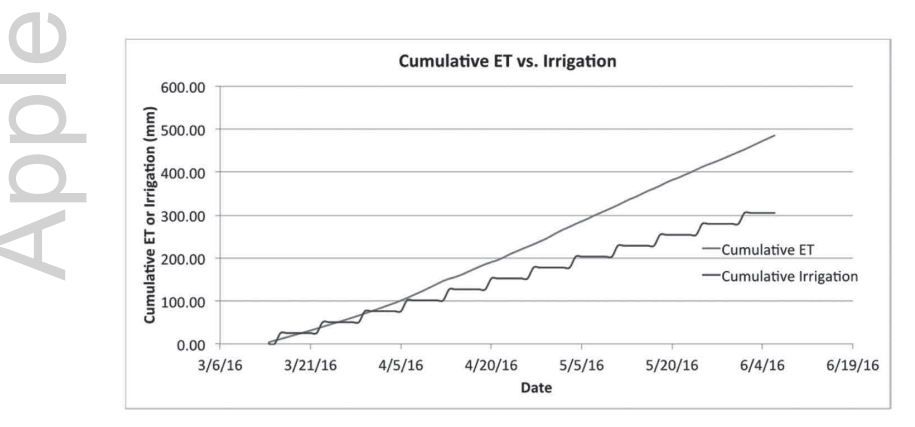

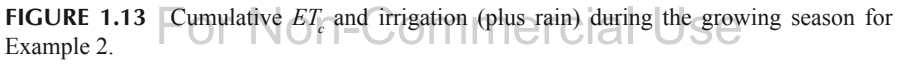

The estimated relative yield is 69.5%. Interpolating the dollar loss per acre from Figure 1.2 gives \$300.60 per acre or \$1503 for 5 acre. The total water applied was 305 mm, with 3.5 mm irrigation lost to surface runoff and/or deep percolation and the pump was run for a total of 60.3 h during the season. This example clearly shows the potential for yield loss for the commonly used "1-inch per week" method.

#### **1.4 DISCUSSION**

The spreadsheet method can provide useful real-time information to an irrigator during the growing season. The method can also be used as an education tool to better understand the implications of different irrigation scheduling schemes. One of the challenges of using the spreadsheet is the requirement to enter the daily crop evapotranspiration. Operational models of  $ET<sub>o</sub>$  are commonly available on the Internet, for example, the website <https://pragwater.com/daily-reference-evapotranspiration-eto-for-puerto-rico-hispaniolaandjamaica/> provides high-resolution daily  $ET<sub>o</sub>$  for Puerto Rico, the US Virgin Islands, Dominican Republic, Haiti, Jamaica, and Cuba. The methodologies, which include  $ET<sub>o</sub>$  estimates using the Hargreaves–Samani,<sup>3</sup> Penman– Monteith,<sup>1</sup> and Priestly–Taylor<sup>11</sup> methods, are described in Harmsen et al.<sup>5</sup> The special and vertical scales and in the scales. This example elearly shows the obtential for yield loss for the commonly used "1-inch per week" method.<br>
1.4 DISCUSSION<br>
The spreadsheet method can provide useful real-tim

#### *1.4.1 METHOD LIMITATIONS*

Using a spreadsheet method similar to the one described in this chapter is easier than done. If the spreadsheet is not updated frequently, it is quite possible that the crop will begin to experience stress without the grower knowing it. Updating the spreadsheet on a daily basis may not be possible if the source of the ET data is a weather station that needs to be physically downloaded. Weather stations that automatically upload their data to the Internet at least once a day are now commonly available.

Many of the input values used in the spreadsheet may be estimates, for example: feld capacity, wilting point, initial soil moisture content (which varies spatially in the feld), rooting depth, evapotranspiration, and so on. To the degree that these parameters are in error, then the results from the spreadsheet will also be in error (garbage-in garbage-out).

The spreadsheet graphs may need to be adjusted when the spreadsheet is used with new data. In general, the graphs have been designed with relative horizontal and vertical scales, which change with the data being used.

However, there may be some data that cause the graphical output to appear incorrectly, in which case the user should make the necessary adjustments to the graphs.

#### **1.5 SUMMARY**

Water, fuel, chemicals, and money can be lost if an irrigation system is not managed properly. In this chapter, a simple spreadsheet was presented that can help a farmer to schedule irrigation and achieve good water management. The method is based on the United Nations Food and Agriculture Organization Paper No. 56. An example problem was presented in which the soil moisture was maintained between the field capacity and the threshold moisture content, which resulted in no stress and no yield loss. A second example was presented in which 1 in. of water was applied each week to the pepper crop and the resulting yield and dollar losses were 69.5% and \$1503, respectively. Apple Academ<sub>s</sub> Press and and the control of the control of the control of the control of the control of the control of the control of the control of the control of the control of the control of the control of the control of the control of the

#### **ACKNOWLEDGMENT**

Financial support for this study was provided by NOAA CREST under NOAA/EPP grant #NA11SEC4810004 and USDA Hatch Project H-402.

#### **KEYWORDS**

- **• evapotranspiration**
- **• irrigation management**
- **• Penman–Monteith**
- **• soil water deficit**
- **• water stress**

#### **REFERENCES**

1. Allen, R. G.; Pereira, L. S.; Raes, D.; Smith, M. *Crop Evapotranspiration. Guidelines for Computing Crop Water Requirements*; FAO Irrigation and Drainage Paper No. 56, For Computing Crop mater Requirements, TRO inigation and Dramag<br>Rome, Italy, 1998, 300 p.  $n-COMMEICI$ 

- 2. Hargreaves, G. H.; Samani, Z. A. Reference Crop Evapotranspiration from Temperature. *Appl. Eng. Agric. ASAE* **1985,** *1*(2), 96–99.
- 3. Harmsen, E. W. Technical Note: A Simple Web-based Method for Scheduling Irrigation in Puerto Rico. *J. Agric. Univ. P.R*. **2012,** *96*, 3–4.
- 4. Harmsen, E. W.; Mecikalski, J.; Mercado, A.; Tosado Cruz, P. In *Estimating Evapotranspiration in the Caribbean region Using Satellite Remote Sensing*, Proceedings of the AWRA Summer Specialty Conference, Tropical Hydrology and Sustainable Water Resources in a Changing Climate, San Juan, Puerto Rico, August 30–September 1, 2010; pp 1–10.
- 5. Harmsen, E. W.; Mecikalski, J.; Cardona-Soto M. J.; Rojas Gonzalez, A.; Vasquez, R. Estimating Daily Evapotranspiration in Puerto Rico Using Satellite Remote Sensing. *WSEAS Trans. Environ. Dev.* **2009,** *6*(5), 456–465.
- 6. Irmak, S.; Rathje, W. R. *Plant Growth and Yield as Affected by Wet Soil Conditions Due to Flooding or Over-irrigation*; NebGuide, University of Nebraska–Lincoln Extension, Institute of Agriculture and Natural Resources, 2008, 4 p.
- 7. Jalota, S. K.; Sood, A. J.; Vitale, D.; Srinivasan, R. Simulated Crop Yields Response to Irrigation Water and Economic Analysis: Increasing Irrigated Water Efficiency in Punjab. *Agron. J.* **2007,** *99*(July–August), 1073–1084.
- 8. Ottman, M.; Husman, S. H. *Solum Barley*; Publication No. 194030. Cooperative Extension, University of Arizona, College of Agriculture, Tucson, Arizona, 1994, 4 p.
- Oweis, T.; Hachum, A. Water Harvesting and Supplemental Irrigation for Improved Water Productivity of Dry Farming Systems in West Asia and North Africa. *Agric. Water Manag.* **2006,** *80*, 57–73.
- 10. Priestly, C. H. B.; Taylor, R. J. On the Assessment of Surface Heat Flux and Evaporation Using Large Scale Parameters. *Mon. Weath. Rev*. **1972,** *100*, 81–92.
- 11. Fangmeier, D. D.; Elliot, W. J.; Workman, S. R.; Huffman, R. L.; Schwab, G. O. *Soil and Water Conservation Engineering*, 5th Edition; Thomson Delmar Learning: Clifton Park, NY, 2006, 552 p.
- 12. University of Puerto Rico Agricultural Experiment Station, *Package Practices (Conjunto Tecnológico) Model Budget.* For Pumpkin, Avocado, Cabbage, Coriander, Cucumber melon, Water melon, Onions, Plantain, Banana, Roots and Tubers. http://www.eea. uprm.edu/publicaciones/conjuntos-tecnologicos/ (accessed January 31, 2016). n and the contract of the contract of the copyright of the copyright of the copyright of the copyright of the copyright of the copyright of the copyright of the copyright of the copyright of the copyright of the copyright